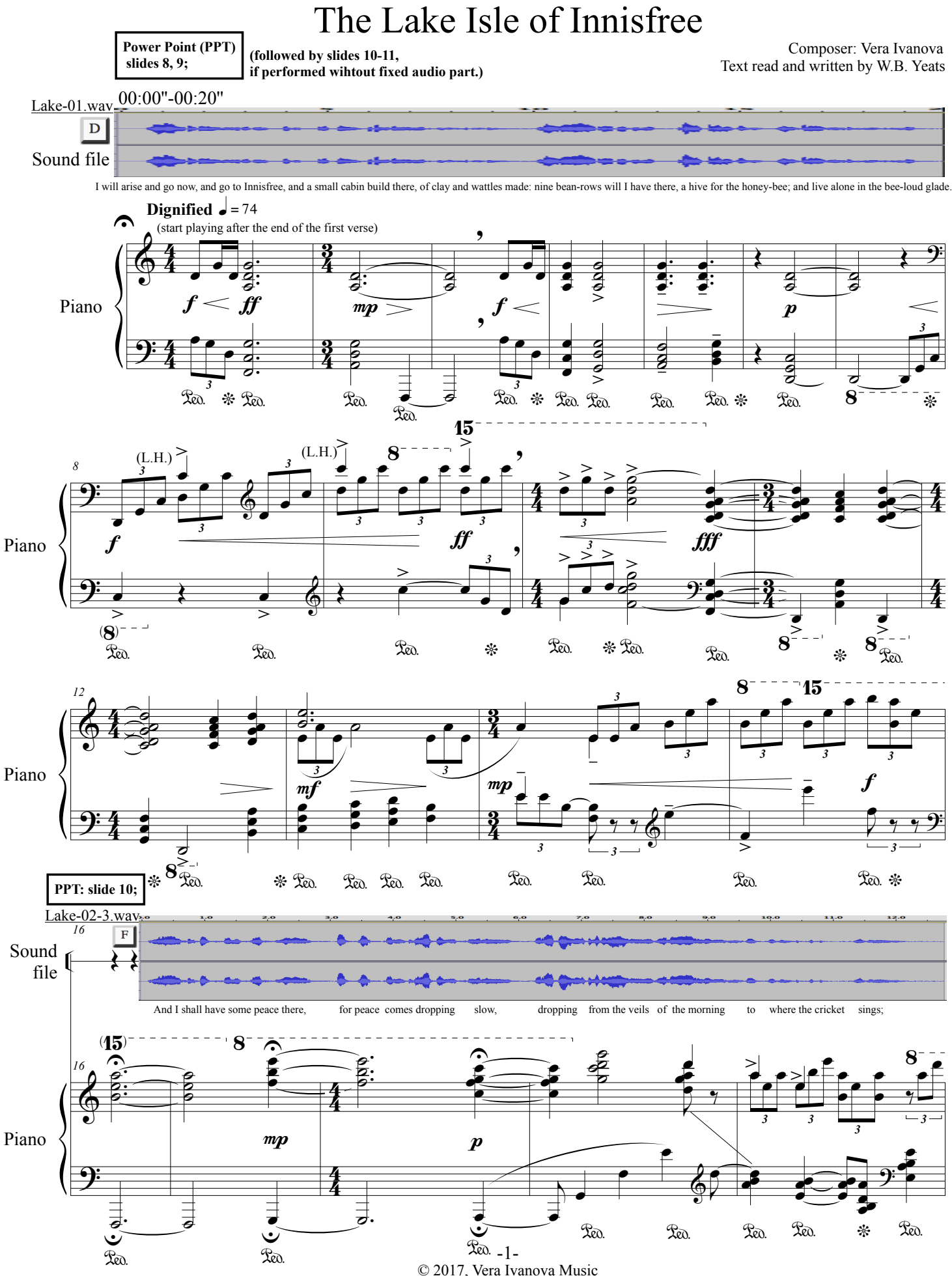

© 2017, Vera Ivanova Music